*Время: 1 сек. Память: 16 Мб* 

# **Задача 1. Золотой песок**

## **Условие задачи**

Сотрудники завода по производству золотого песка из воздуха решили поправить свое финансовое положение. Они пробрались на склад завода, где хранился золотой песок трех видов. Один килограмм золотого песка первого вида они смогли бы продать за  $A_1$  рублей, второго вида – за  $A_2$  рублей, а третьего вида – за  $A_3$  рублей. Так получилось, что у сотрудников оказалось с собой только три емкости: первая была рассчитана на  $B_1$  килограмм груза, вторая на  $B_2$  килограмм, а третья на  $B_3$  килограмм. Им надо было заполнить полностью все емкости таким образом, чтобы получить как можно больше денег за весь песок. При заполнении емкостей нельзя смешивать песок разных видов, то есть, в одну емкость помещать более одного вида песка, и заполнять емкости песком так, чтобы один вид песка находился более чем в одной емкости.

Требуется написать программу, которая определяет, за какую сумму предприимчивые сотрудники смогут продать весь песок в случае наилучшего для себя заполнения емкостей песком.

#### **Формат входного файла**

В единственной строке входного файла записано 6 натуральных чисел  $A_1, A_2, A_3, B_1, B_2, B_3,$ записанных в одной строке через пробел. Все числа не превосходят 100.

### **Формат выходного файла**

В единственную строку выходного файла нужно вывести единственное целое число – сумму в рублях, которую смогут сотрудники заработать в случае наилучшего для себя заполнения емкостей песком.

### **Пример входных и выходных файлов**

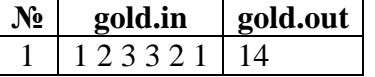

*Время: 1 сек. Память: 16 Мб* 

# **Задача 2. Атака летающих тарелок**

#### **Условие задачи**

Вы работаете в фирме, занимающейся разработкой компьютерных игр. Сейчас вы занимаетесь разработкой новой компьютерной игры "Атака летающих тарелок". По 3сюжету игры на планету Зумла приземляются летающие тарелки, и их надо уничтожать. Игрок управляет лазерной пушкой. Для того, чтобы произвести выстрел он указывает две точки на поверхности Зумлы (которая в игре считается плоской), через которые должен проходить лазерный луч (который является прямой).

Вы должны написать программу, определяющую, какие летающие тарелки были уничтожены выстрелом.

# **Формат входного файла**

Первая строка входного файла содержит целое число n (1 ≤ n ≤ 30000) - число приземлившихся летающих тарелок. Вторая строка содержит числа  $xp_1$ ,  $yp_1$ ,  $xp_2$ ,  $yp_2$  координаты точек, через которые проходит лазерный луч. Далее идут n строк, каждая из которых содержит описание одной летающей тарелки в формате  $x_i$  y<sub>i</sub> r<sub>i</sub>, где  $x_i$ , y<sub>i</sub> - координаты центра, r<sup>i</sup> - радиус тарелки. Все числа целые и не превосходят по модулю 10000. Радиусы летающих тарелок - целые и положительные. Летающие тарелки могут касаться и пересекаться.

#### **Формат выходного файла**

В первую строку выходного файла выведите количество уничтоженных летающих тарелок. Во вторую строку выведите номера уничтоженных летающих тарелок в возрастающем порядке. Тарелка считается уничтоженной, если она имеет, хотя бы одну общую точку с лазерным лучом.

#### **Пример входных и выходных файлов**

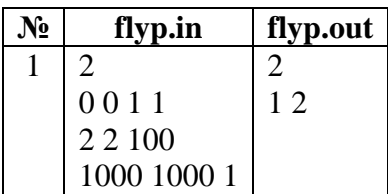

### *Время: 1 сек. Память: 16 Мб*

#### **Задача 3. Дробь.**

Вася учится в третьем классе и сейчас он проходит тему «Простые дроби с натуральными числителем и знаменателем». Оказывается, что дробь называется правильной, если ее числитель меньше знаменателя, и несократимой, если числитель и знаменатель являются взаимно простыми. Вася очень любит математику и поэтому дома он решает много задач. В данный момент Вася ищет наибольшую правильную несократимую дробь, у которой сумма числителя и знаменателя равна N.

Требуется написать программу, которая поможет Васе решить эту задачу.

## **Формат входного файла**

Входной файл содержит одно целое число N ( $3 \le N \le 2 \cdot 10^9$ ).

# **Формат выходного файла**

Выходной файл должен содержать два числа – числитель и знаменатель найденной дроби, разделенные пробелом.

# **Пример входных и выходных файлов**

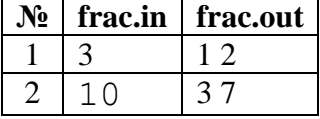